# Funktionale Programmierung mit Haskell

Jan Hermanns

#### Programmiersprachen

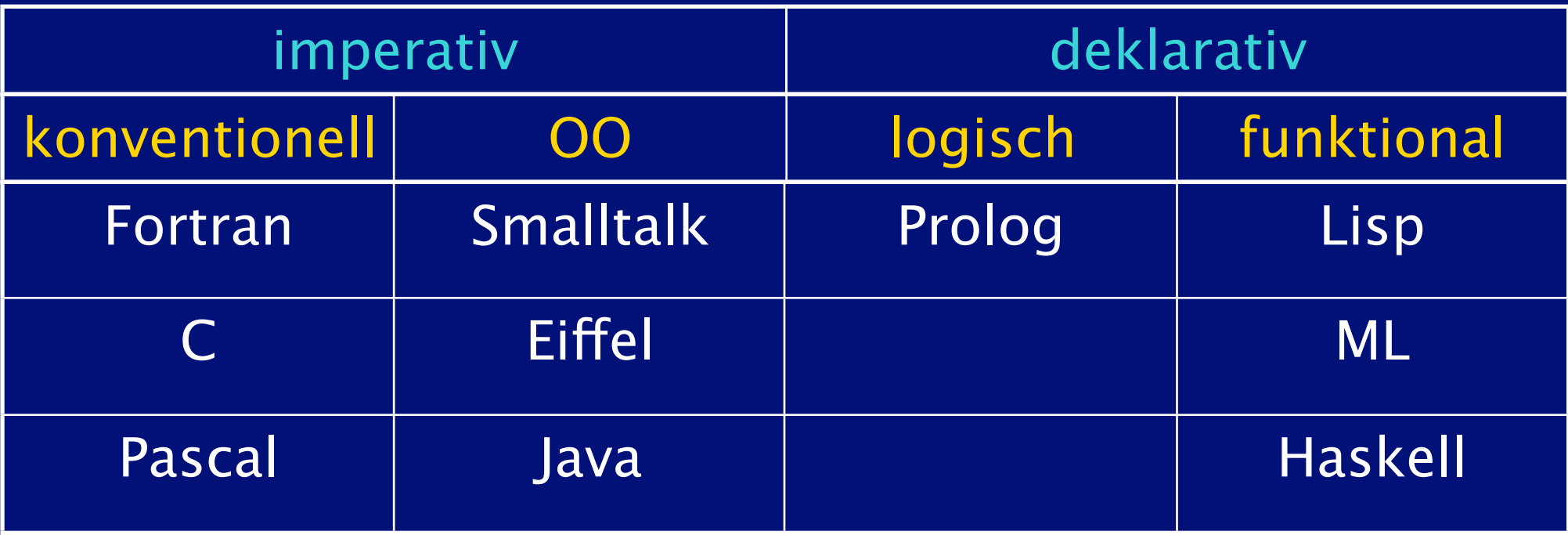

#### von Neumann Flaschenhals

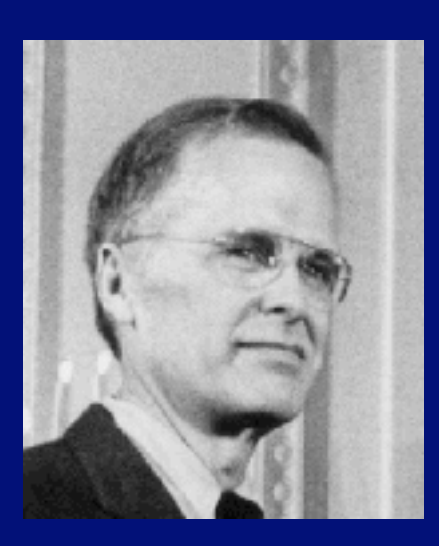

*Not only is this tube a literal bottleneck for the data traffic problem, but, more importantly, it is an intellectual bottleneck that has kept us tied to wordat-a-time thinking instead of encouraging us to think in terms of the larger conceptual units of the task at hand.*

- John Backus, 1978

## Haskell

- Benannt nach Haskell Brooks Curry
- Hervorgegangen aus Miranda
	- ‣ 1988 erste Definition des Haskell-Standards
	- ‣ aktueller Standard Haskell98
- Besondere Eigenschaften
	- ‣ Unterstützt "Literate-Programming"
	- ‣ polymorphes Typsystem (samt Inferenzsystem!)
	- ‣ lazy
	- ‣ rein funktional

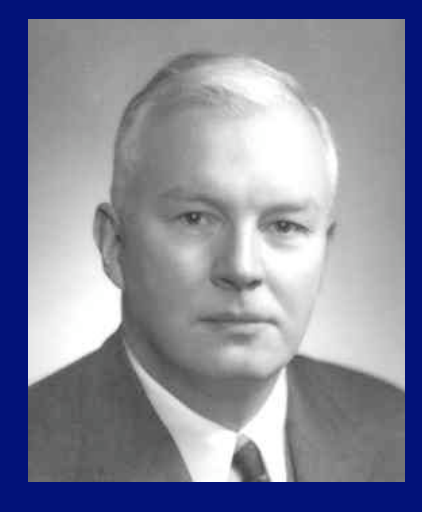

#### Was bedeutet das konkret?

- Es gibt weder Variablen noch Zuweisungen  $\rightarrow$  int i=0; i=i+1; geht nicht!
- Es gibt keine Schleifenkonstrukte
	- $\rightarrow$  for (int i=0; i<x; i++) gibt es nicht!
	- ‣ while (true) {} gibt es auch nicht!
- Keine sequentielle Abarbeitung des Programm-Codes
- D.h. Umdenken ist angesagt!

### Was macht dieses Programm?

```
qs( a, lo, hi ) int a[], hi, lo;
\{.
   int h, l, p, t;
  if (\text{lo} < \text{hi}) {
    l = lo;h = h i;p = a[hi]; do {
      while ((1 < h) & (a[1] < p))1 = 1+1;while ((h > 1) \& (a[h] > = p))h = h-1;if (1 < h) {
          t = a[1];a[1] = a[h];a[h] = t; }
     } while (l < h);
    t = a[1];a[1] = a[hi];a[hi] = t;\overline{qs( a, 10, 1-1 )};
     qs( a, l+1, hi );
   }
}
```

```
template <typename T>
void qsort (T *result, T *list, int n) {
     if (n == 0) return;
     T *smallerList, *largerList;
     smallerList = new T[n];
     largerList = new T[n]; 
    T pivot = list[0];
     int numSmaller=0, numLarger=0; 
    for (int i = 1; i < n; i^{++})
         if (list[i] < pivot)
            smallerList[numSmaller++] = list[i];
         else
            largerList(numLarger++] = list[i]; qsort(smallerList,smallerList,numSmaller); 
     qsort(largerList,largerList,numLarger);
```

```
 int pos = 0; 
for ( int i = 0; i < numSmaller; i++)
    result[posit] = smallerList[i];
```
 $result[pos++] = pivot;$ 

```
for ( int i = 0; i < numLarger; i++)
   result[post+] = largerList[i];
```

```
 delete [] smallerList;
 delete [] largerList;
```

```
}
```
#### und in Haskell ...

#### qsort  $[]$  =  $[]$ qsort  $(x:xs) = qsort lessX ++ [x] ++ qsort green$  where  $less$  = [e | e<-xs, e < x] greaterEqX = [e | e < - x s, e > =  $x$ ]

### Einfache Funktionen

• Namen von Funktionen und Parametern müssen mit Kleinbuchstaben beginnen

Beispiele:

hello = "Hello, world!"

square  $x = x * x$ 

add  $x y = x + y$ 

### Funktionen mit Guards

- Ein Guard ist ein "bewachter Ausdruck"
- Abarbeitung der Guards von oben nach unten
- Der Ausdruck hinter dem ersten "passenden" Guard wird ausgewertet

maximum x y  $| x > = y$  = x | otherwise = y

#### Rekursive Funktionen

-- Bildet die Summe 1+2+...+n. sumUp n  $| n == 0 = 0$  $\sqrt{1}$  otherwise =  $n +$  sumUp (n-1) sumUp 2 2 + sumUp (2-1)  $2 + 1 + \text{sumUp} (1-1)$   $(-2) + (-3) + \text{sumUp} (-4)$  $2 + 1 + 0$ sumUp  $(-2)$  $(-2)$  + sumUp  $(-3)$ usw.

3

#### Die error Funktion

- Aufruf von sumUp mit negativen Werten führt zu Endlos-Rekursion!
- Eine bessere Definition wäre daher
	- -- Bildet die Summe 1+2+...+n.
	- -- Parameter n darf nicht negativ sein

```
sumUp n
     | n == 0 = 0| n > 0 = n + sumUp (n-1)
     | otherwise = error "n is negative!"
```
### Lokale Definitionen

- Mit dem Schlüsselwort where kann man lokale Definitionen vornehmen
- Erhöht die Lesbarkeit

-- Summiert die Quadrate von x und y.

```
sumSquares x y = square x + square y
     where
       square n = n * n
```
#### Operatoren

Operatoren wie +, \*, -, / sind normale Funktionen, die zwei Parameter erwarten. Mit den Zeichen !#\$%&\*+./<=>?\^|:-~ können eigene Operatoren definiert werden.

$$
x + * y = (x + y) * (x + y)
$$
  
2 + \* 3 \rightarrow 25

Prefix-Schreibweise ebenfalls möglich.

 $(+)$  3 4  $\rightarrow$  7

Jede "2-argumentige" Funktionen kann mittels Backquotes als Operator verwendet werden.

2  $\text{max}$  3  $\rightarrow$  3

### Layout-Regeln

- Blöcke werden durch { und } getrennt
- Einzelne Definitionen werden durch , getrennt
- Bei Verwendung von Einrückung kann jedoch auf die Trennsymbole verzichtet werden.
- vgl. Quicksort Definition

### Typen

#### • Haskell ist stark getypt

‣ d.h. zur Laufzeit können keine Fehler durch Anwendung von Funktionen auf Argumente des falschen Typs entstehen

#### • Haskell hat ein statisches Typsystem

- ‣ die Typen aller Ausdrücke sind zur Übersetzungszeit bekannt
- ‣ sie werden sogar automatisch inferiert
- Hakell ist polymorph
	- ‣ d.h. Funktionen können nicht nur für einzelne Typen, sondern auch für ganze Typklassen definiert werden

### Typdeklarationen

- Typen werden mit Hilfe der Symbole :: und -> definiert.
- Vordefinierte Basistypen sind u.a. Bool, Int, Integer, Float, Double, Char
- Typnamen beginnen mit Grossbuchstaben

```
daysInWeek :: Int
daysInWeek = 7square :: Int -> Int
square x = x * xadd :: Int -> Int -> Int
add x y = x + y
```
#### Typsynonyme

• Mit dem Schlüsselwort type werden Typsynonyme definiert

type  $Age = Int$ isAdult :: Age -> Bool isAdult  $x = x \ge 18$ 

#### Listen

- Listen sind die zentralen Datenstrukturen in funktionalen Programmen
- Listen sind Folgen von Werten des gleichen Typs. z.B. [Bool], [Int], [[Char]]
- Manche Listenfunktionen haben einen eindeutigen Typ
	- $\triangleright$  sum :: [Int] -> Int
- Für andere Listenfunktionen ist der Typ der Elemente jedoch irrelevant!?
	- ‣ length [1, 2, 3]
	- ‣ length ['a', 'b', 'c']

# Typvariablen

• Mit Hilfe von Typvariablen wird ausgedrückt, daß kein bestimmter Typ erwartet wird. ‣ generischer Polymorphismus

• Für Typvariablen werden üblicherweise Kleinbuchstaben verwendet

length  $::$  [a]  $\rightarrow$  Int id :: a -> a id  $x = x$ 

### Konstruktion von Listen

- **[]** ist die leere Liste
- Mittels : wird ein Element am Anfang der Liste angefügt
	- $\triangleright$  Der Typ von : ist a  $\rightarrow$  [a]  $\rightarrow$  [a]
	- ‣ 1 : [] ergibt [1]
	- $\triangleright$  1:(2:[]) ergibt [1,2]
- : ist rechts-assoziativ
	- $\rightarrow$  1:(2:(3:[]))  $\rightarrow$  1:2:3:[]

#### Syntaktischer Zucker

- $\bullet$  [1, 2, 3]  $\approx$  1:2:3:[]
- Strings sind ganz normale Listen
	- $\rightarrow$  type String = [Char]
	- $\rightarrow$  "abc"  $\rightarrow$  ['a', 'b', 'c']
- Aufzählungen
	- $\triangleright$  [1, 4]  $\rightarrow$  [1, 2, 3, 4]
	- $\triangleright$  [1, 3 .. 10] → [1, 3, 5, 7, 9]
	- $\triangleright$  ['a', 'c' .. 'n']  $\rightarrow$  "acegikm"
	- ‣ [1 .. ] die Liste von 1 bis ∞

# Pattern Matching

Funktionsdefinitionen können "auseinander gezogen" werden.

Abhängig vom übergebenen Parameter wird dann die entsprechende Definition angewendet.

```
not :: Bool -> Bool
not True = False
not False = True 
not :: Bool -> Bool
not x
    | x | = False
    | otherwise = True
```
### **Wildcards**

Das funktioniert auch für mehrere Parameter.

and :: Bool -> Bool -> Bool and  $True$   $True$   $= True$ and False  $True$  = False and True False = False and False False = False

Mit Hilfe des Wildcard-Patterns \_ kann die obige Definition vereinfacht werden.

and :: Bool -> Bool -> Bool and True True = True and  $\overline{z}$   $\overline{z}$ 

### List Patterns

Eine Liste von Patterns kann selbst auch als Pattern verwendet werden.

foo :: String -> Bool foo  $['a', -$ ,  $] = True$  $foo$   $=$   $False$ 

Das gilt auch für die leere Liste.

```
isEmpty :: [a] -> Bool
isEmpty [] = True
isEmpty = False
```
Mit dem cons Operator : können nicht nur Listen, sondern auch Patterns gebaut werden.

```
foo :: String -> Bool
foo ('a':') = Truefoo = Fale
```
Die Variablen eines Patterns werden bei einem Match an die übergebenen Werte gebunden.

```
startsWith :: String -> Char -> Bool
startsWith [] = False
startsWith (x: ) y
| x == y = True | otherwise = False
```
"Hello" `startsWith` 'H' → True

Jeder Parameter einer Funktionsdefinition muss einen eigenen, eindeutigen Namen tragen.

Daher ist die folgende Definition leider nicht gültig:

startsWith :: String -> Char -> Bool  $statsub$ ith  $[$ ]  $=$   $=$   $False$ startsWith  $(x: )$   $x = True$ 

ERROR - Repeated variable "x" in pattern

#### Standard Listenfunktionen

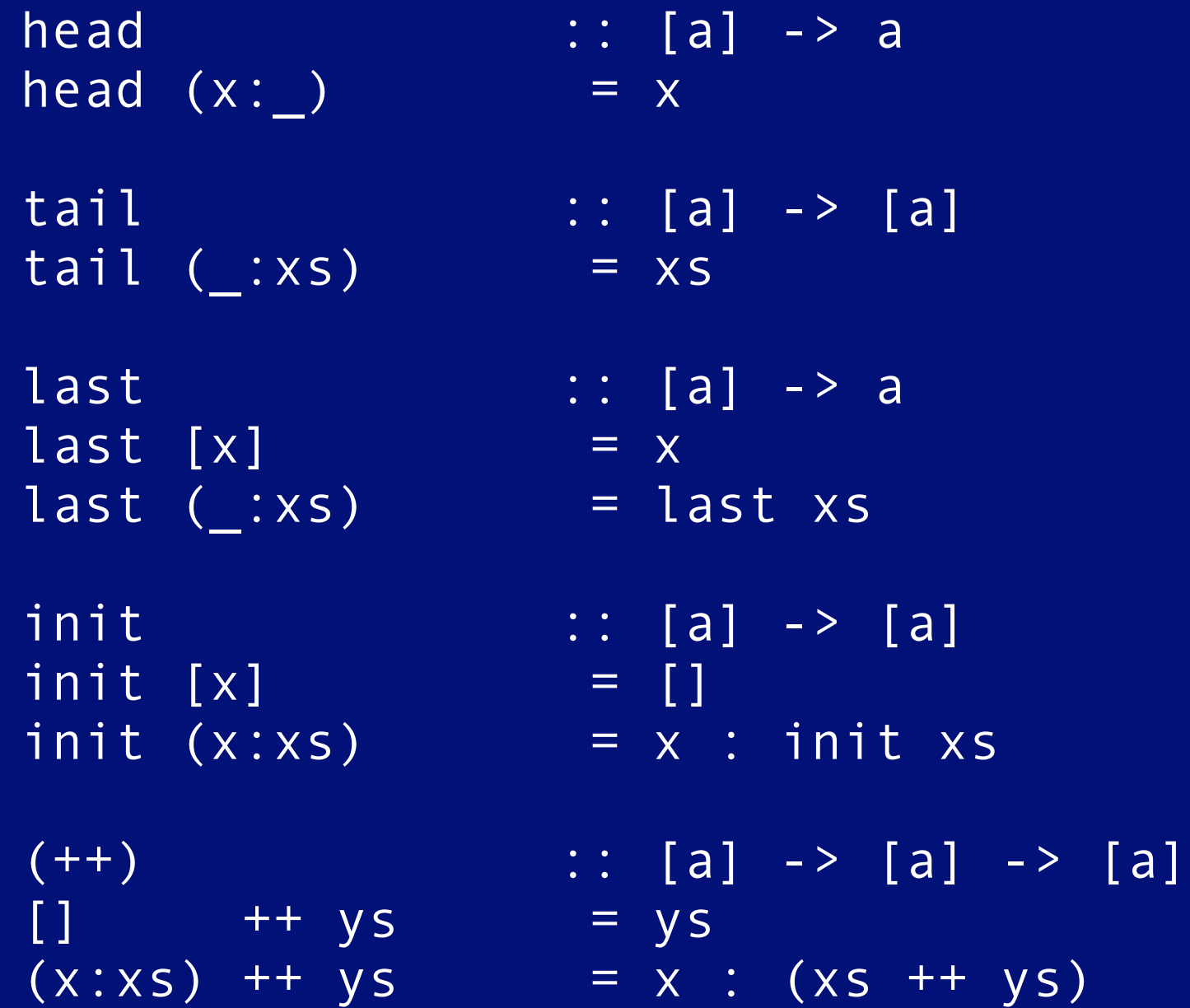

Die Funktion last liefert das letzte Element einer Liste.

 last :: [a] -> a (1) last [x] = x (2) last (\_:xs) = last xs

last [1,2,3] (2)

```
last [2,3] (2)
```
last [3] (1)

3

Die Funktion init liefert die Liste ohne das letzte Element.

 init :: [a] -> [a]  $(1)$  init  $[x]$  = []  $(2)$  init  $(x:xs)$  = x : init xs init [1,2,3] (2) 1 : init [2,3] (2) 1 : 2 : init [3] (1)  $1 : 2 : [ ] \rightarrow [1, 2]$ 

#### Der Operator ++ hängt zwei Listen aneinander.

```
(++) :: [a] -> [a] -> [a]
(1) [] ++ ys = ys
(2) (x:xs) ++ ys = x : (xs ++ ys)
```

```
[1, 2, 3] ++ [4, 5] (2)
1 : ([2,3] ++ [4,5]) (2)
1 : (2 : ([3] ++ [4,5])) (2)
1 : (2 : (3 : ([] ++ [4,5])))(1)
1 : (2 : (3 : ([4,5])))
\overline{1} : (2 : ([3,4,5]))
1 : ([2,3,4,5])([1, 2, 3, 4, 5])[1,2,3,4,5]
```
# **Tuppel**

- Sequenzen mit fester Länge
- Die Elemente können unterschiedliche Typen haben
- Vergleichbar mit C-structs oder Pascalrecords

(False, True) ("Jan", "Hermanns", 29)  $((1, 'a'), [1, 2, 3])$  $([ (1, 'a'), (2, 'b')]$ , 4711, "foo") Mit Hilfe von Tuppeln und dem Schlüsselwort type kann man eigene Datenstrukturen definieren.

```
type Name = String
type Age = Inttype Person = (Name, Age)
createPerson :: Name -> Age -> Person
createPerson n = (n, a)getAge :: Person -> Age
getAge (, a) = a
getName :: Person -> Name
getName (n, ) = n
```
Für Paare (2-Tuppel) und Trippel (3-Tuppel) gibt es ein paar vordefinierte Funktionen.

Daher könnte man die Definitionen:

getAge :: Person -> Age getAge  $($ , a) = a

getName :: Person -> Name getName (n, \_) = n

wie folgt vereinfachen:

getAge :: Person -> Age  $getAge$   $p = end$   $p$ 

getName :: Person -> Name  $getName p = fst p$ 

### List Comprehensions

In Anlehnung an die Schreibweise aus der Mengenlehre,

 $\{x^2 \mid x \in \{1...\infty\}\}\$ 

können Listen auch in Haskell definiert werden.

 $[x^2 \mid x \le -1]$  $\rightarrow$   $[1,4,9,16,25,36,49,64,81,$ usw.]  $[(x, y) | x \leftarrow [1..3], y \leftarrow [1..2]]$  $\rightarrow$  [(1,1),(1,2),(2,1),(2,2),(3,1),(3,2)]  $[(x, y) | x \leftarrow [1..3], y \leftarrow [1..x] ]$  $\rightarrow$  [(1,1),(2,1),(2,2),(3,1),(3,2),(3,3)]

#### Innerhalb einer List Comprehension können tests definiert werden.

$$
[x \mid x \iff [2, 4...10]]
$$
  
\n
$$
\Rightarrow [2, 4, 6, 8, 10]
$$
  
\n
$$
[x \mid x \iff [1...10], \text{ even } x]
$$
  
\n
$$
\Rightarrow [2, 4, 6, 8, 10]
$$
  
\n
$$
[x \mid x \iff [1...10], \text{ even } x, x > 3]
$$
  
\n
$$
\Rightarrow [4, 6, 8, 10]
$$

#### Auf Basis der bereits definierten Funktionen:

getAdults : [Person] -> [Person] getAdults ps = [p | p <- ps, isAdult (getAge p)]

### Quicksort revisited

qs  $[$ ]  $= [$ ] qs  $(x:xs) = qs lessX ++ [x] + qs greaterEqX$  where  $lessX = [e \mid e \leftarrow xs, e \leftarrow x]$ greaterEqX = [e | e < - x s, e > = x] Folgende Eigenschaften sollten klar sein:  $\overline{\mathsf{qs}[\ ]}\ \rightarrow [ \ ]$ qs[4] qs[]  $++$  [4]  $++$  qs[]  $[$ ] ++  $[4]$  ++  $[$ ] [4]

qs[4711]  $\rightarrow$  [4711]

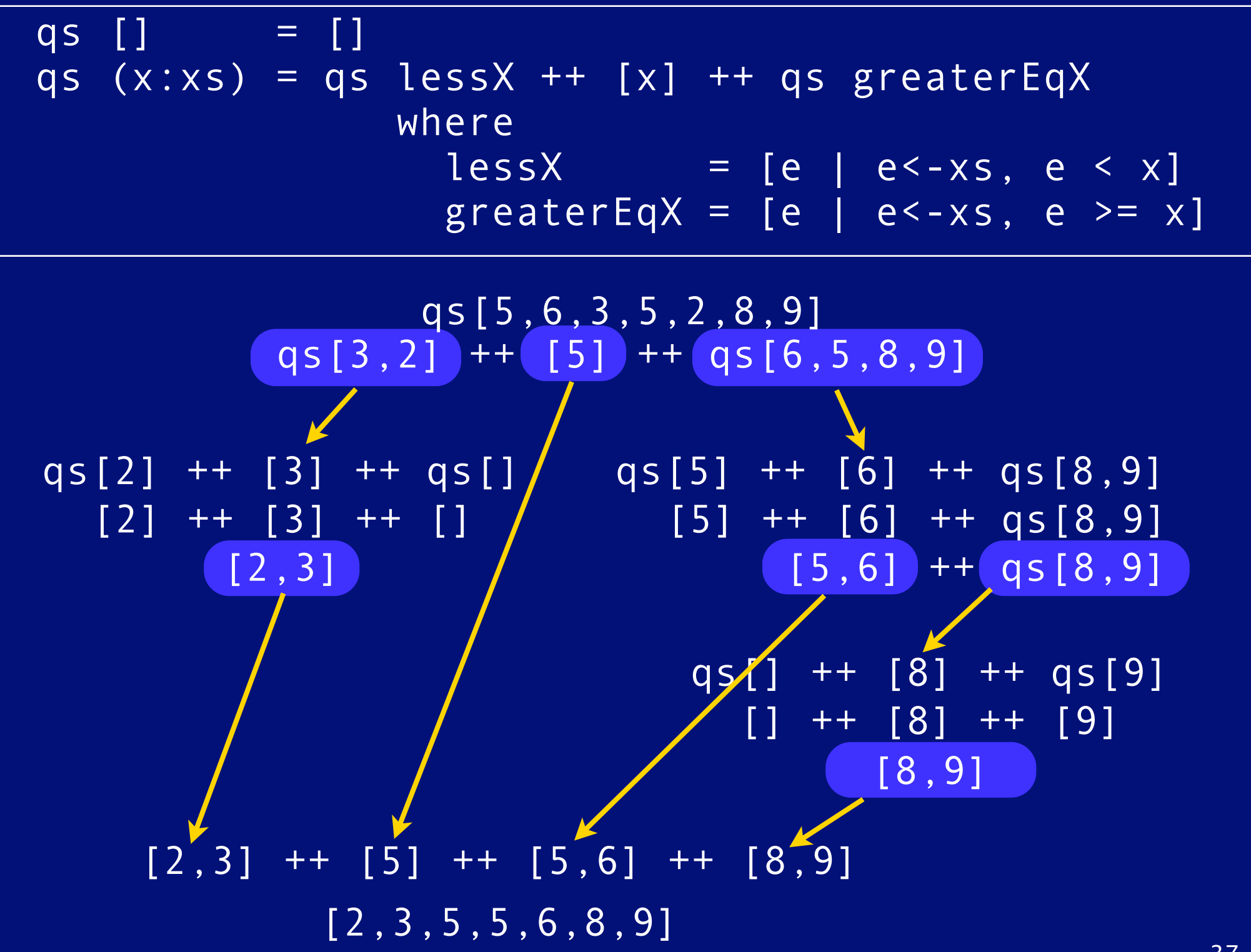

# Higher-order functions

Funktionen können als Daten-Objekte an andere Funktion übergeben oder als Werte zurückgeliefert werden.

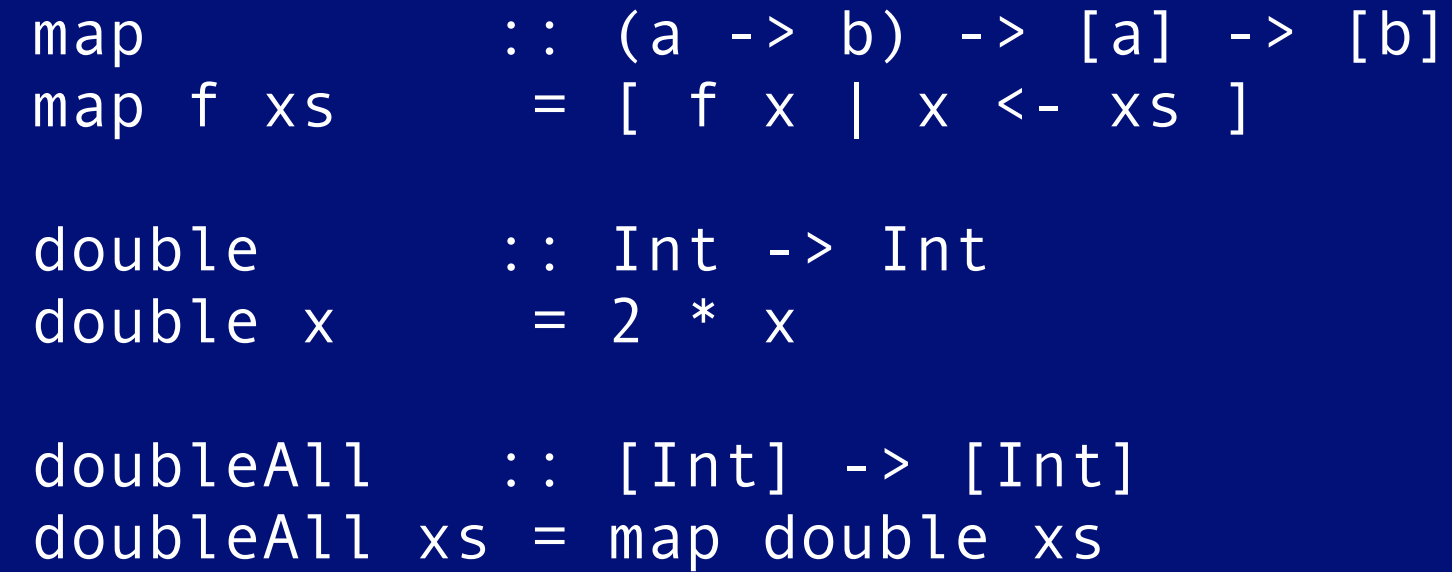

#### Lambda Ausdrücke

Mit Hilfe von λ -Ausdrücken können "anonyme" Funktionen erzeugt werden.

doubleAll :: [Int] -> [Int] doubleAll  $xs = map (\xrightarrow{x} -> x * 2) xs$ 

λ -Ausdrücke können auch mehrere Parameter haben.

applyToBoth ::  $(a \rightarrow a \rightarrow a) \rightarrow a \rightarrow a$ applyToBoth  $f \times = f \times x$ 

applyToBoth ( $\chi$  y ->  $x+y$ ) 5  $\rightarrow$  10

#### Listen kumulieren

```
foldr1 :: (a \rightarrow a \rightarrow a) \rightarrow [a] \rightarrow a(1) foldr1 f [x] = x
(2) foldr1 f (x:xs) = f x (foldr1 f xs)
```

```
foldr1 (+) [1..4] (2)
(+) 1 (foldr1 (+) [2,3,4]) (2)
(+) 1 ((+) 2 (foldr1 (+) [3,4])) (2)
(+) 1 ((+) 2 ((+) 3 (foldr1 (+) [4]))) (1)
(+) 1 ((+) 2 ((+) 3 (4)))
(+) 1 ((+) 2 (7))
(+) 1 (9)
10
```
sumUp  $n =$  foldr1  $(+)$   $[0..n]$ 

#### foldr1 funktioniert nur für Listen mit mindestens einem Element.

41 foldr :: (a -> b -> b) -> b -> [a] -> b (1) foldr f z  $[]$  = z (2) foldr f z  $(x:xs) = f x (foldr f z xs)$ len :: [a] -> Int len xs  $=$  foldr ( $\qquad$  n -> n+1) 0 xs len "Jan" foldr  $(\n\langle n \to n+1) \theta [ 'J', 'a', 'n' ]$  (2)  $\lambda$  'J' (foldr  $\lambda$  0 ['a','n']) (2)  $\lambda$  'J' ( $\lambda$  'a' (foldr  $\lambda$  0 ['n'])) (2)  $\lambda$  'J' ( $\lambda$  'a' ( $\lambda$  'n' (foldr  $\lambda$  0 []))) (1)  $\lambda$  'J' ( $\lambda$  'a' ((\\_ n -> n+1) 'n' 0))  $\lambda$  'J' ((\ n -> n+1) 'a' 1)  $(\sqrt{n} - 1)$   $\sqrt{1}$   $\sqrt{2}$ 3

foldr tauscht den cons Operator durch die übergebene Funktion aus und die leere Liste durch das initiale Element.

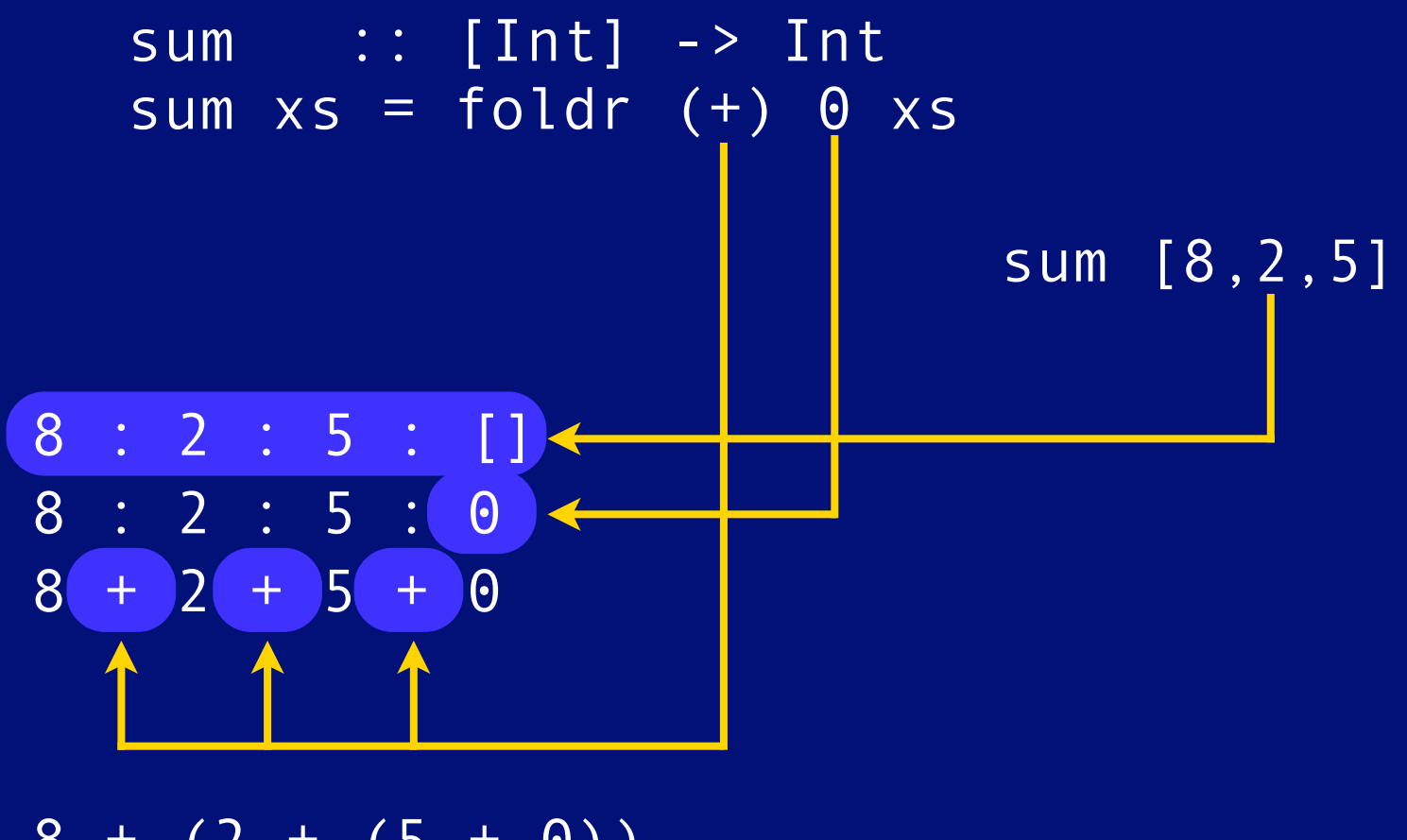

 $8 + (2 + (5 + 0))$ 

#### Durch die Verwendung von Higher-order functions kann man Definitionen sehr abstrakt formulieren.

overallAge :: [Person] -> Int overallAge  $ps = foldr$  (+)  $0$  (map getAge  $ps$ )

#### Partielle Auswertung

Das -> Symbol ist rechts-assoziativ, so dass die Typdeklarationen

 $f :: a \rightarrow b \rightarrow c$  $g$  ::  $a \rightarrow b \rightarrow c \rightarrow d$ h :: a -> b -> c -> d -> e

interpretiert werden als

f ::  $a \rightarrow (b \rightarrow c)$  $g :: a -> (b -> (c -> d))$ h :: a -> (b -> (c -> (d -> e)))

Funktionen liegen implizit in curried Form vor.

#### Die Anwendung einer Funktion auf ihre Argumente ist links-assoziativ.

 $mul$  :: Int -> Int -> Int  $mu$ l x y = x  $*$  y mul 3 5

Die Anwendung passiert daher schrittweise von links nach rechts.

(mul 3) 5

### Beispiele

#### Die folgenden Funktionen

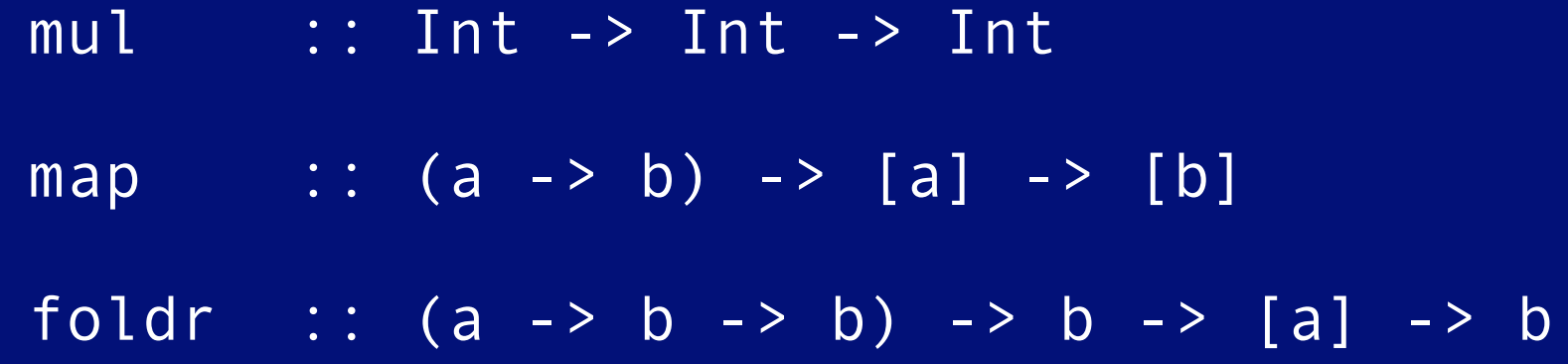

#### haben die impliziten Typen

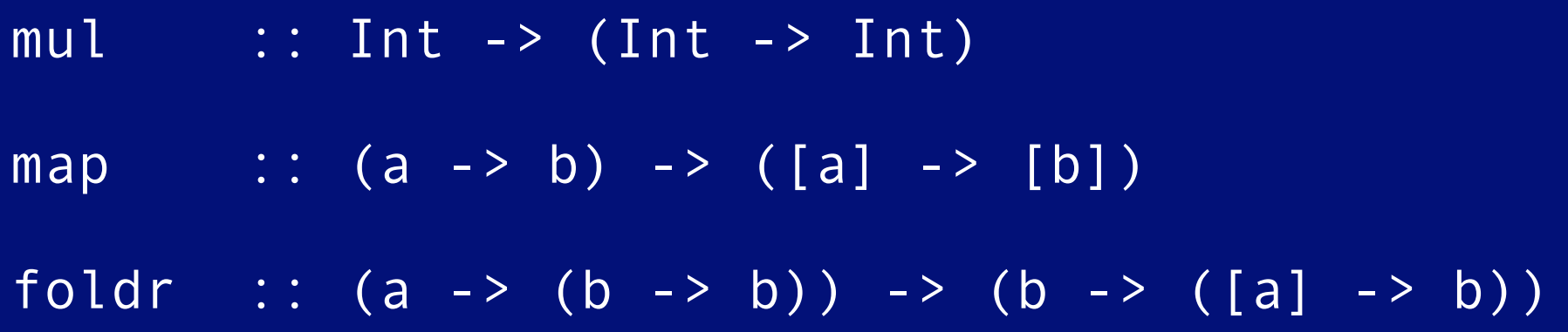

Übergibt man einer Funktion weniger Parameter als "vorgesehen", so erhält man eine partiell ausgewertete Funktion zurück.

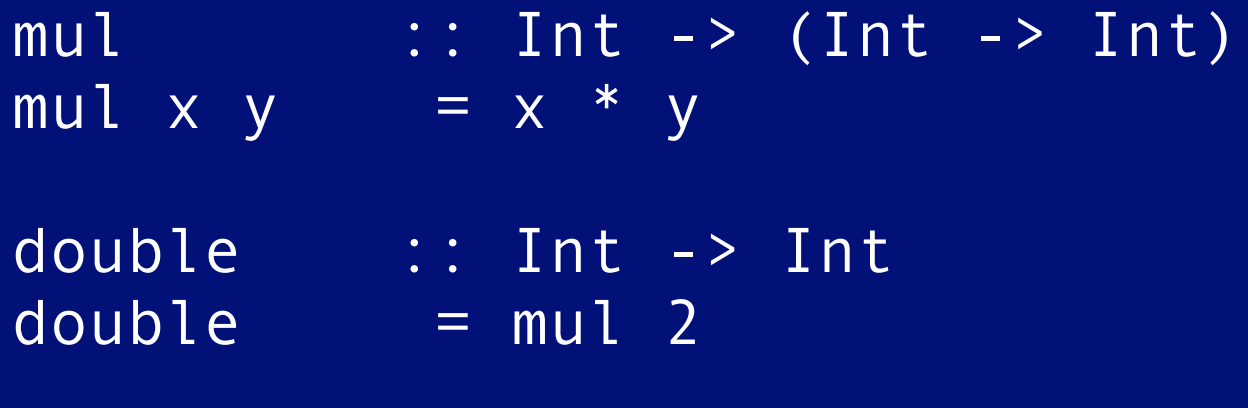

double  $4 \rightarrow 8$ 

Partiell ausgewertete Funktionen können ganz normal als Daten übergeben werden.

doubleAll :: [Int] -> [Int]  $doubleAll = map (mul 2)$ 

#### Der implizite Typ von foldr.

foldr ::  $(a \rightarrow b \rightarrow b) \rightarrow b \rightarrow [a] \rightarrow b$ foldr ::  $(a \rightarrow b \rightarrow b)$  ->  $(b \rightarrow (a \rightarrow b))$ foldr ::  $(a \rightarrow (b \rightarrow b)) \rightarrow (b \rightarrow (a) \rightarrow b)$ 

Das Currying funktioniert auch mit mehreren Parametern.

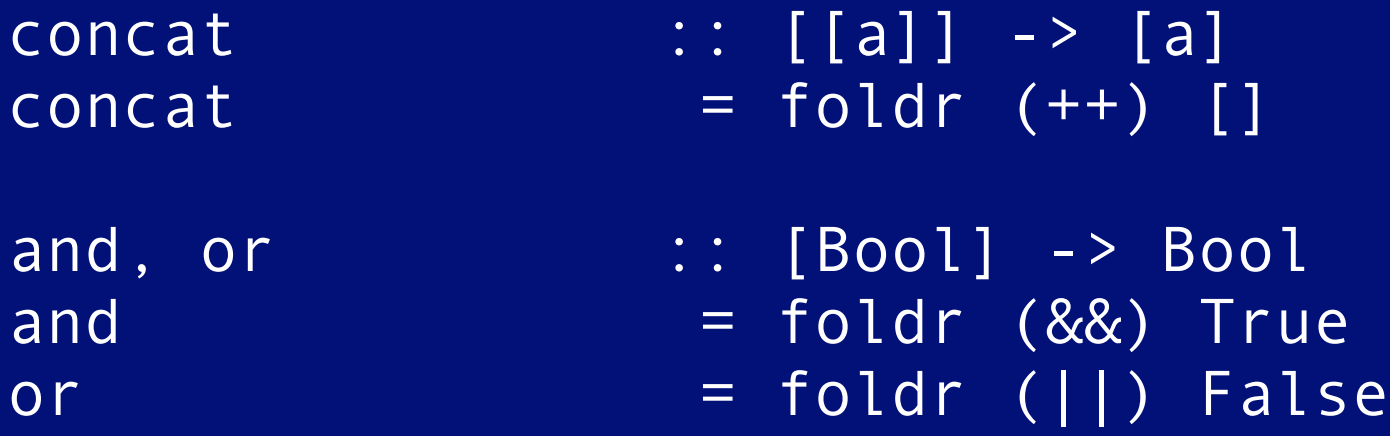

#### Operator sections

Partielle Auswertung funktioniert natürlich auch bei Operatoren.

 $(op x) y = y op x$  $(x$  op)  $y = x$  op  $y$ 

#### Beispiele:

(+2) -- addiert 2 zum Argument (2+) -- addiert 2 zum Argument (>2) -- prueft, ob Argument groesser 2 (3:) -- haengt 3 an den Kopf einer Liste (++"\n") -- Newline am Ende des Strings  $("\n'++)$  -- Newline am Anfang des Strings

double $All = map (2*)$ 

#### Schlussbemerkungen

• Haskell hat noch wesentlich mehr zu bieten

- ‣ Information-Hiding (Module)
- ‣ algebraische Datentypen
- ‣ einschränkenden Polymorphismus (Typklassen)
- ‣ ein interessantes I/O-Konzept (Monaden)

Weitere Informationen finden Sie unter: http://www.haskell.org

Sehr empfehlenswert ist das Buch: "Haskell - The Craft of Functional Programming" von Simon Thompson ISBN 0-201-34275-8